## Dischba – Die Digitale Schulbank

#### Eine mediendidaktische Konzeption für den Unterricht mit Informations und Kommunikationsmedien (IuK-Medien)

von Ulrich Gutenberg

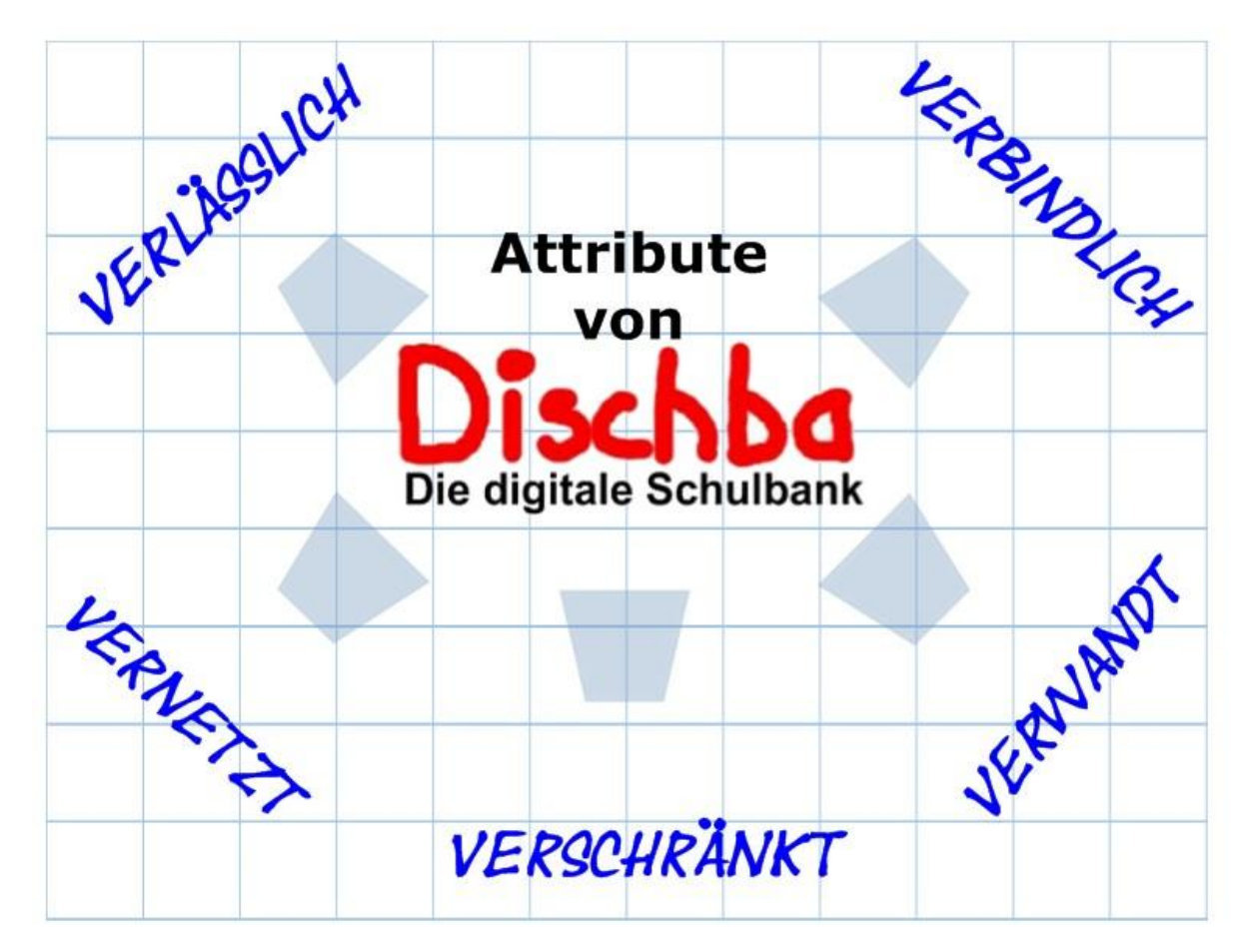

Abb.1: Titelblatt (Vortragsfolie Dischba), Gutenberg September 2008

Die Ausgangsüberlegungen von Dischba setzen unmittelbar im alltäglichen Unterrichtsgeschehen und deren Nacharbeitung bzw. Vorbereitung an. Die aktive Arbeit der Schülerinnen und Schüler an Computeroberflächen steht im Mittelpunkt der Überlegungen. Bei der Entwicklung der Konzeption sind Methoden- und Medienkompetenz zur Erschließung schulischer Bildungsinhalte untrennbare verknüpft mit fachlichen Inhalten. Diese computergestützte Arbeit im Bildungsprozess wird durch die Bezeichnung der Konzeption Digitale Schulbank repräsentiert.

Das Bildungssystem ist in den letzten Jahrzehnten durch dynamische wirtschaftliche und auch gesellschaftliche Veränderungsprozesse, ausgelöst durch revolutionsartige technologische Entwicklungen, stark unter Druck geraten. Pädagogisch-didaktische Konzepte konnten mit diesem Wandel nicht Schritt halten und wenig erprobte Methoden, Medien und Inhalte flossen ungefiltert in den Unterricht. Es dominierten immer wieder technische und wirtschaftliche Überlegungen gegenüber der Wahrnehmung spezifischer schulischer Erfordernisse.

Beispielhaft dafür wird hier im Zusammenhang mit der Digitalen Schulbank das Thema Standardsoftware für den Unterricht aufgegriffen und hinterfragt.

#### Weiterführende Hinweise

Dischba wird nicht allein durch diesen Aspekt repräsentiert. Die Konzeption versteht sich als integratives Modell für die alltägliche Arbeit mit allen Medien. So wie eine herkömmliche Schulbank nur ein Ort konzentrierten Arbeitens sein sollte, auf der Bildungsinhalte mit Medien und Methoden verarbeitet werden, so ist auch die Digitale Schulbank nur ein Ort des Zusammenfließens. Sie können die realen Weltbezüge, die Begegnung mit der Umwelt nicht ersetzen. Verschiedene Schnittstellen, wie digitale Fotoapparate und Mikroskope oder Messgeräte aber auch das Internet können Abbilder der Realität näher an den Bildungsprozess heranführen.

#### Standardsoftware – eine Frage der Betrachtungsweise

Im nachfolgenden Zitat aus ZUM-Wiki wird das Thema Standardsoftware thesenartig erläutert.

"Die Erfordernisse im Prozess eines handlungsorientierten Unterrichts mit digitalen Medien benötigen darauf abgestimmte Werkzeuge, die didaktisch reduziert für die professionellen Büroanwendungen vorbereiten. Der ganz entscheidende Unterschied liegt allerdings nicht in der Reduktion der Werkzeuge und Standardisierung der Oberfläche, sondern in ihrer eigentlichen Funktionalität. Office-Software ist selbstredend für Büroanwendungen konzipiert und hat in diesem Bereich sehr viele Erleichterungen in Bezug auf die Formgebung (Formatierungs- bzw. Gestaltungswerkzeuge) erbracht. Büroanwendungen sind sehr viel weniger dafür ausgelegt, Inhalte aus Texten, Bildern, Filmen oder sogar Tonbeiträgen zu erschließen. Auf Erschließung und Neustrukturierung von Inhalten beruht hingegen ein großer Teil von Unterrichtssequenzen und Hausaufgaben (erfassen, verstehen, einordnen, wiedergeben, verändern usw.). Für den Unterricht stehen demnach nicht Formatierungswerkzeuge im Mittelpunkt, sondern Erschließungswerkzeuge. Anders formuliert: Schule benötigt Schul-Software und nicht Büro-Software im Mittelpunkt des Handelns." (Quelle: http://wiki.zum.de/Digitale\_Schulbank, Verfasser)

#### Praktische Umsetzung im Medienkonzept des Grotefend-Gymnasiums (GGM)

Im Medienkonzept des GGM sind diese Überlegungen systematisch einbezogen und für die Schülerinnen und Schüler in den Schulalltag eingepasst worden. Alle Schülerinnen und Schüler der 5. und 7. Klassen haben in ihrem Stundenplan eine ganzjährige IuK-Stunde, die an ein Schulfach angebunden ist. Durch diese Organisationsform wird methodisches Arbeiten auf digitalen Oberflächen und den entsprechenden Werkzeugen (Softwaretools) eng an den fachlichen Inhalt gebunden. In der 5. Klassenstufe wird schwerpunktartig eingeführt in die Schul-Software SMART Notebook, die die Basiskompetenzen im systematischen Umgang mit Anwendersoftware und insbesondere Grundlagen für Office-Software aufbaut. In der 7. Jahrgangsstufe folgt dann die für Schule notwendige Einführung in Textverarbeitung und Präsentationssoftware von Office-Software. In der 8. Jahrgangsstufe wird Tabellenkalkulation in der Mathematik thematisiert. Weiterführende Informationen findet man unter der Website http://www.grotefend-gymnasium.de in der Kategorie Schule/Medienkonzept.

#### Verlässlich, verbindlich, vernetzt, verschränkt, verwandt

Unter diesen fünf Attributen kann das Medienkonzept anschaulich umrissen werden.

### Verlässlich

setzt funktionierende Technik mit professioneller Wartung voraus. Dabei muss die personelle und konzeptionelle Entwicklung der Schule mit den technologischen Anforderungen wachsen.

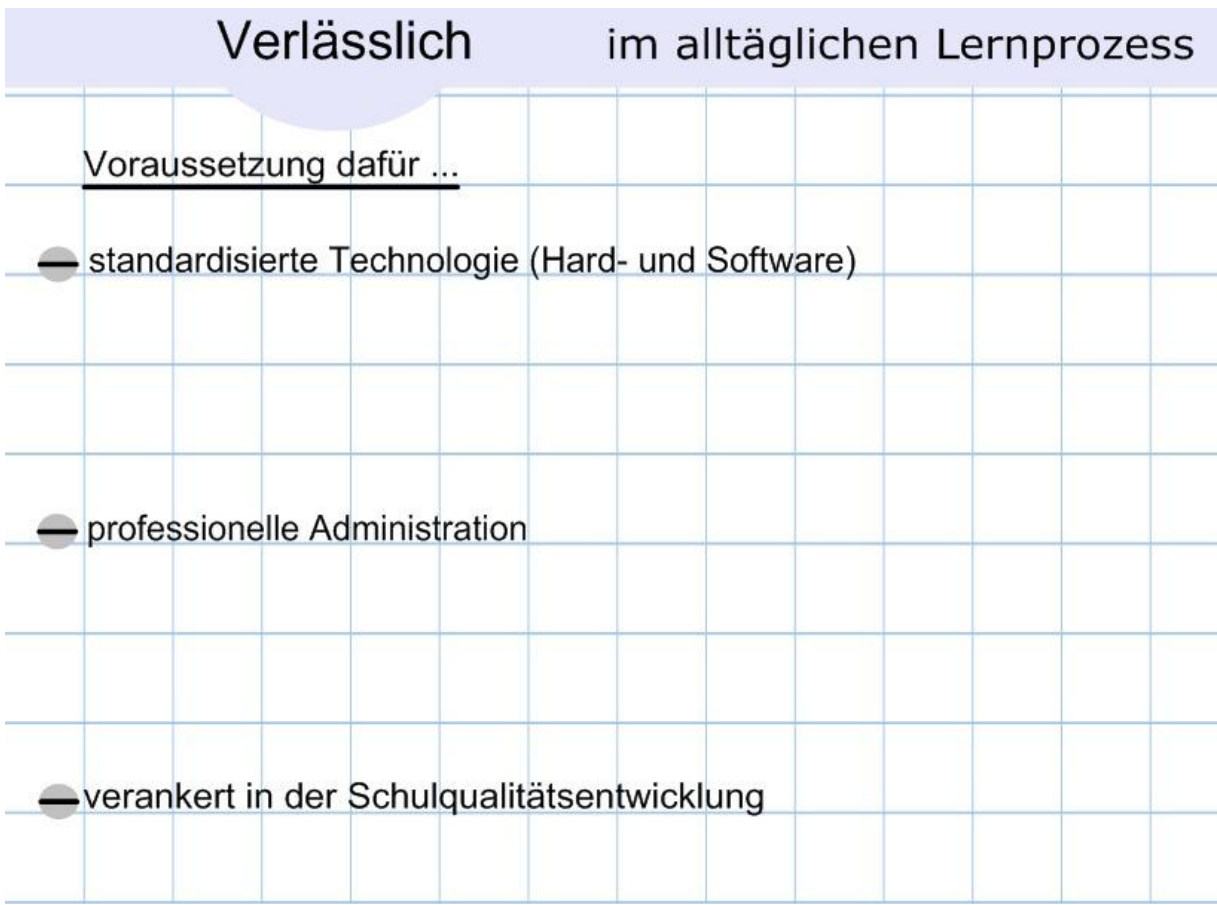

Abb.2: Verlässlich im alltäglichen Lernprozess (Vortragsfolie Dischba), Gutenberg, September 2008

## Verbindlich

muss für Schülerinnen Schüler die Arbeit mit den IuK-Medien sein, d.h. sie müssen in den alltäglichen Bildungsprozess selbstverständlich integriert werden. Sie müssen im Kern des Bildungsauftrags der Schulen eingebunden sein. Exemplarisch wird dies im Folgenden modellhaft an für den Unterricht aufbereiteten Quellen aufgezeigt.

Entwickelt wurde Dischba im Medienfach Erdkunde. Dieses Fach repräsentiert am dichtesten die Arbeit mit allen verfügbaren Medienarten. Text, Bild, Film und Ton werden einzeln oder im Medienverbund für den Unterricht herangezogen. Ein hoher Grad an Aktualität ist erforderlich. Der methoden- und medienkonzeptionelle Ansatz kann auf andere Schulfächer übertragen werden. An den typischen Unterrichtsmedien Film, Text und Grafik und deren Verbund werden im Folgenden praktische Beispiele vorgestellt. Bei diesen Beispielen sind gezielt Medien aus dem Internet mit regionalem Bezug zum Land Niedersachsen herangezogen worden. Als Lern- und Arbeitsumgebung wird SMART Notebook (s.o.) verwendet, die allen Schülerinnen und Schüler auch zu Hause zur Verfügung steht. Die Unterrichtsmaterialien werden per Schüler-USB-Sticks transportiert.

Insbesondere digitales Filmmaterial bietet neuartige Möglichkeiten deren Inhalte konzentriert und detailliert zu bearbeiten. Das kritische Erfassen der Informationsinhalte der Filmbilder und der gesprochenen (gesungenen) Textinhalte oder auch der Wirkung musikalischer Elemente kann durch entsprechende Software-Werkzeuge ähnlich gestaltet werden, wie es beim Exzerpieren von Texten schon immer möglich war. Einzelbilder (Schlüsselbilder) können herauskopiert werden und Sequenzen des Filmes beliebig angeschaut werden. Mit einer derartigen Filmerschließung kann einen Filmstrukturskizze erstellt werden, die es ermöglicht, die Komplexität eines Filmes zu erfassen.

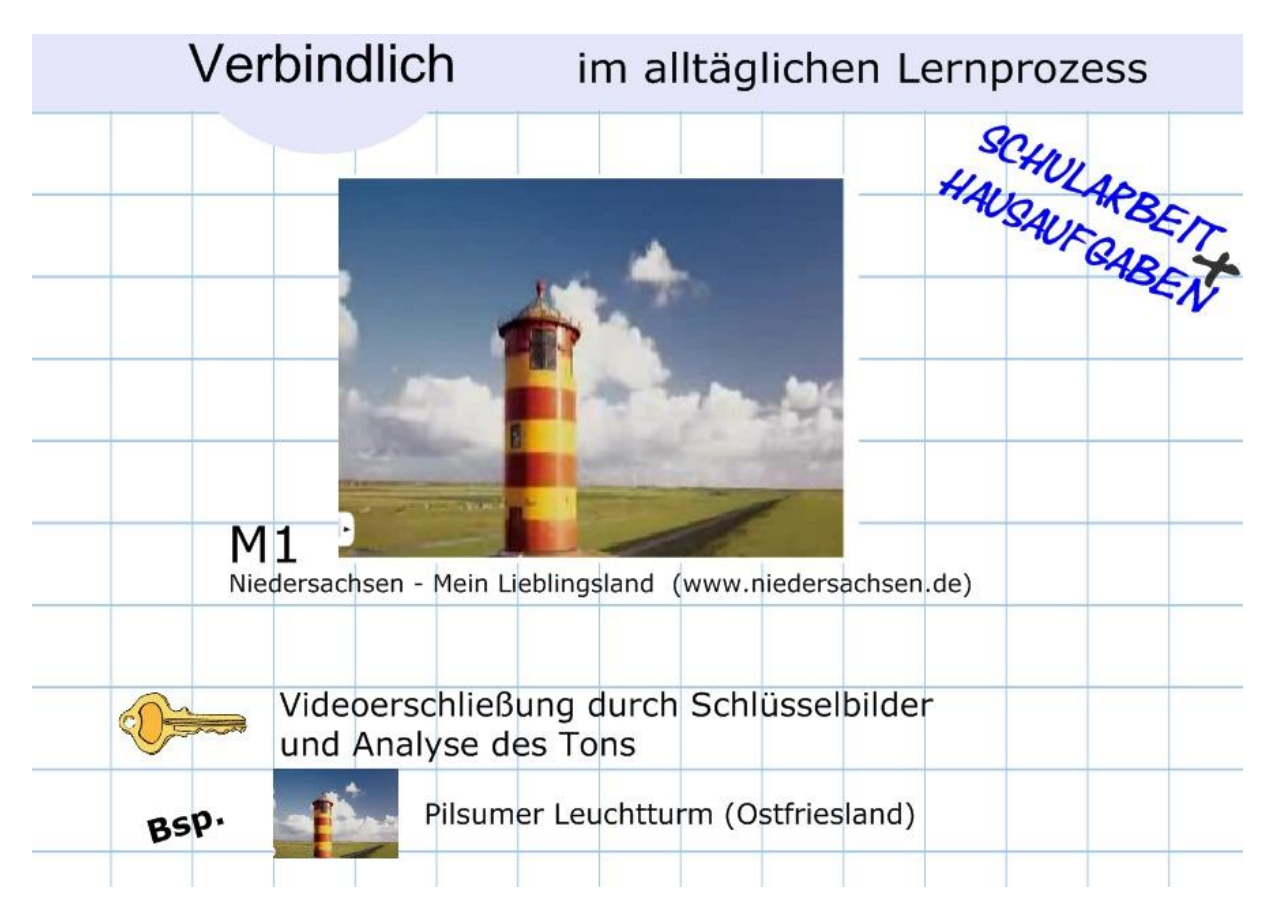

Abb.3: Verbindlich im alltäglichen Lernprozess – Filmerschließung (Vortragsfolie Dischba), Gutenberg, September 2008

Texte fließen immer mehr aus digitalen Quellen in den Unterricht ein. Die Erfahrung hat gezeigt, dass gerade Texte im Internet häufig nicht präzise und mit der notwendigen Sorgfalt für den Unterricht gelesen werden. Bei der digitalen Texterschließung wird der Text in ein Arbeitsumgebung (SMART Notebook) kopiert und dort am Bildschirm exzerpiert. Diese Methode unterstützt das Erfassen der Inhalte und die Weiterverarbeitung der Informationen. Der hier vorliegende Text wird so systematisch nach genannten Örtlichkeiten in Niedersachsen durchsucht. Sie sind in diesem Fall die spezifischen Schlüsselwörter.

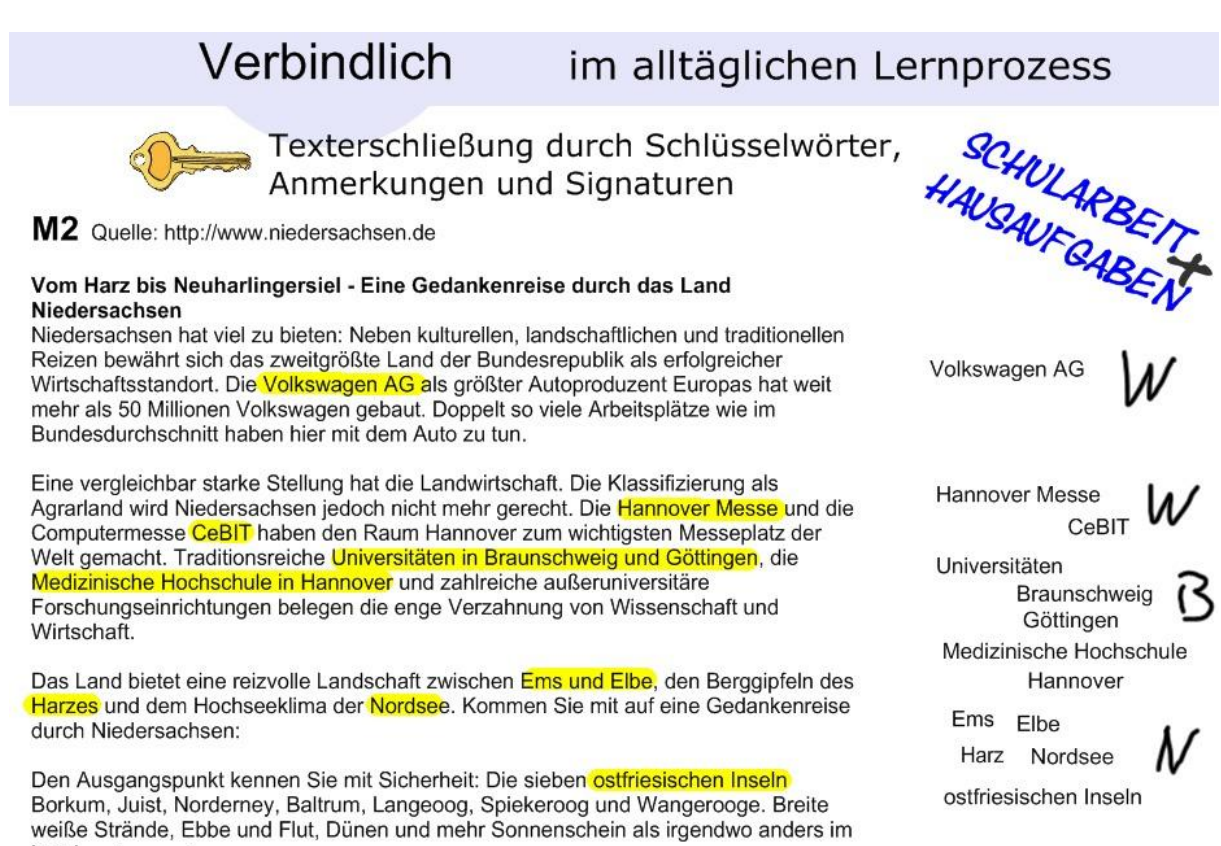

Land.  $( \cdot \cdot \cdot )$ 

Abb.4: Verbindlich im alltäglichen Lernprozess –Texterschließung (Vortragsfolie Dischba), Gutenberg, September 2008

Digitale Bilder haben keine Originale mehr. Jeder kann die Quelle in ihrer ursprünglichen Qualität bearbeiten. Für den Unterricht bietet dies vielfältige Anwendungsfelder. In dem hier vorgestellten Sinnzusammenhang wird das Bild (in diesem Fall eine Karte) nur als Medium zur räumlichen Einordnung der topographischen Inhalte des Films und des Textes genutzt. Im Nachfolgenden wird dies genauer erläutert.

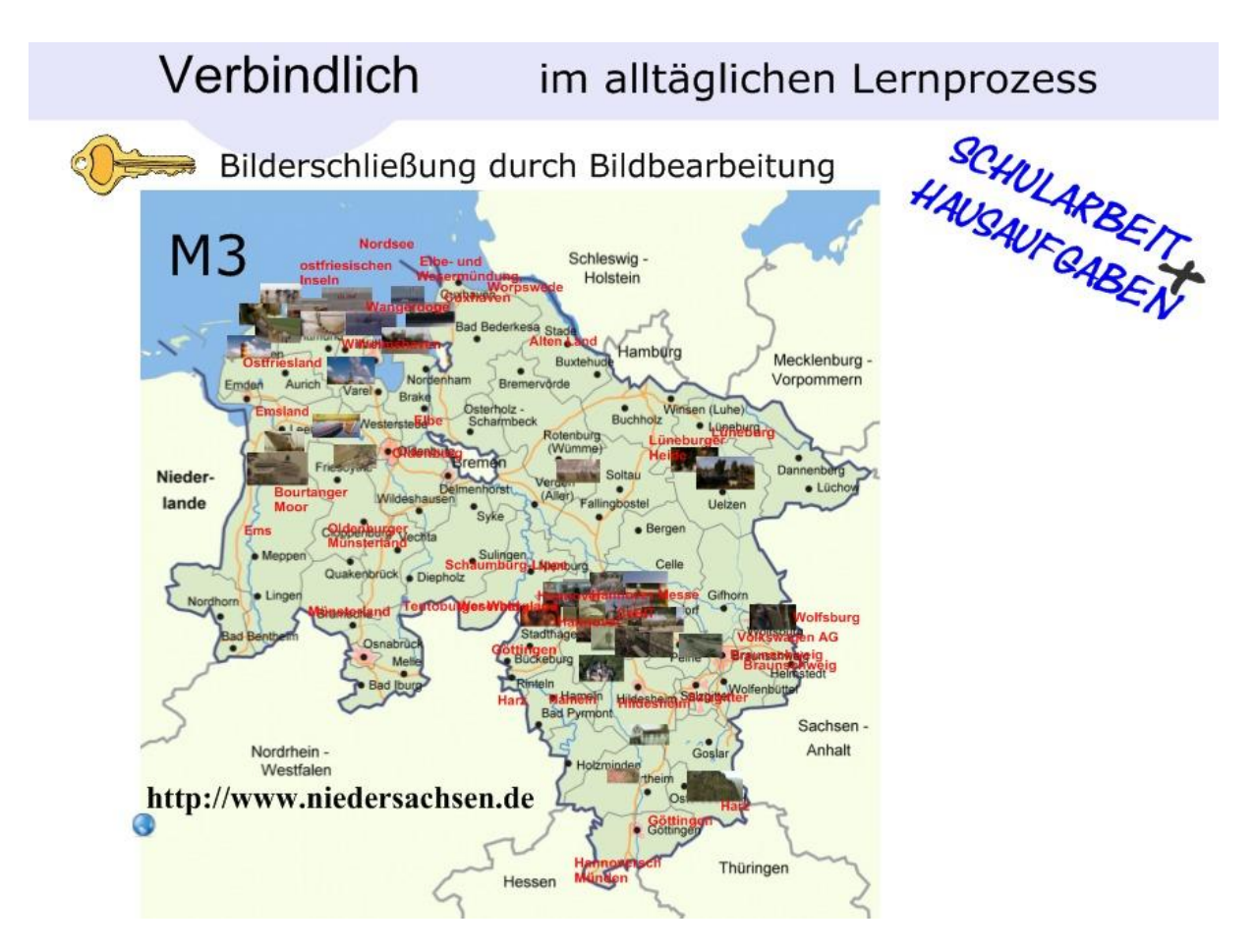

Abb.5: Verlässlich im alltäglichen Lernprozess – Bilderschließung (Vortragsfolie Dischba), Gutenberg, September 2008

Inhalte von Medien in Beziehung zu setzen und ihre verschiedenen Inhalte zu einem vertieften Verständnis zusammenzuführen ist ein wesentlicher Bestandteil schulischer Bildung. Im hier aufgezeigten Beispiel wird eine Niedersachsenkarte dazu genutzt, die Schlüsselbilder und Schlüsselwörter der bearbeiteten Medien in einen Raumbezug zu stellen. Auf der Grundlage bestimmter Fragestellungen ließen sich daraus Interpretationen ableiten. Auf der Karte ist z.B. deutlich geworden, dass der Text wesentlich gestreuter Orte und Räume in Niedersachsen benennt. Im Film dagegen stehen die Region Hannover und der Küstenraum stark im Mittelpunkt.

### Vernetzt

hat sich die Welt durch die IuK-Medien in nie da gewesener Form. Ein gewichtiger Anteil heutiger Globalisierungsprozesse wird diesen Möglichkeiten zugeschrieben. Es muss selbstverständlich werden, dass diese Kommunikationsmöglichkeiten in den Bildungsalltag integriert werden. Bei Dischba spielt augenblicklich der USB-Stick eine tragende Bedeutung, da die Infrastruktur häuslicher Internetanbindungen und angebotener Webportale zur Kommunikation noch nicht ausreichend vorhanden sind.

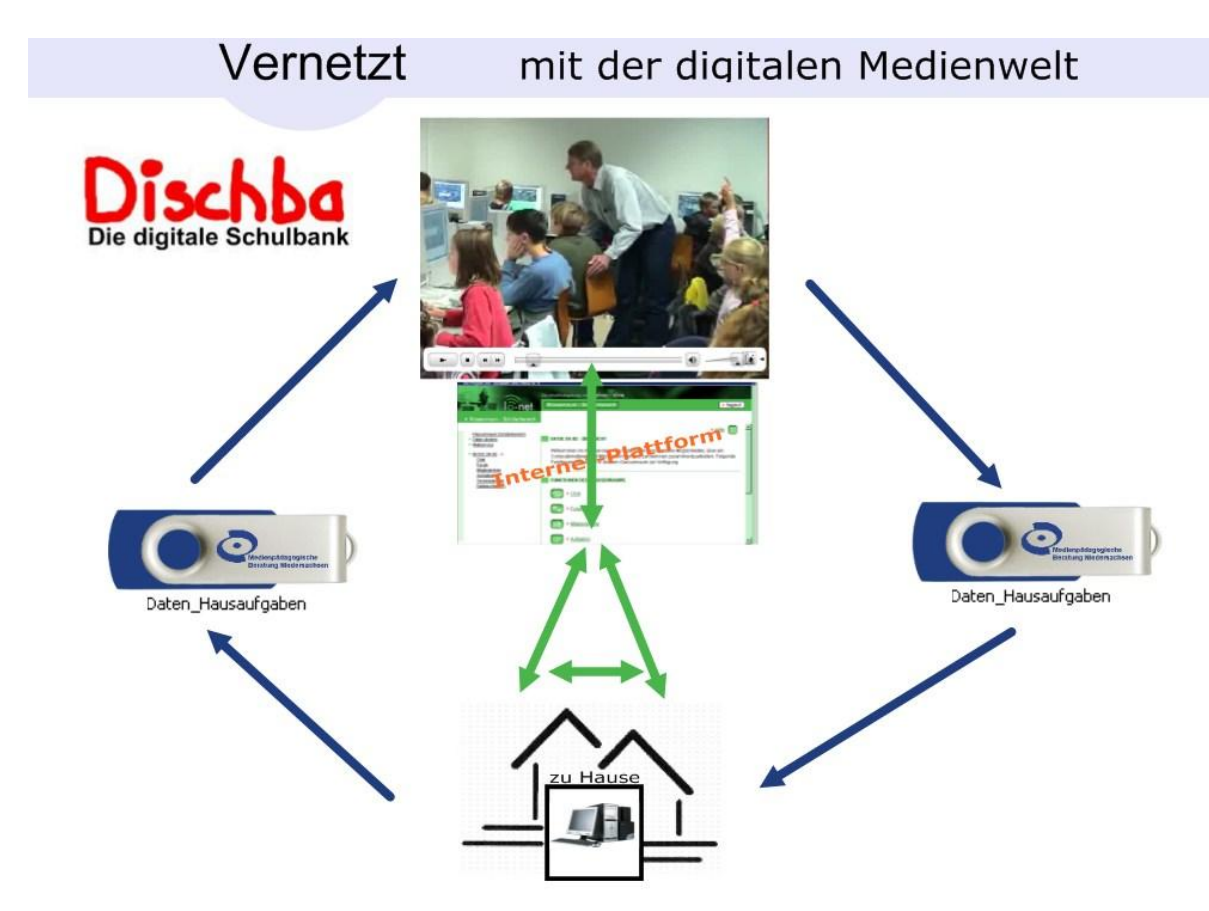

Abb.6: Vernetzt im alltäglichen Lernprozess (Vortragsfolie Dischba), Gutenberg, September 2008

### Verschr änkt

ist Dischba mit den realen Begebenheiten und Gegenständen der Welt, wenn man eigene Abbilder der Wirklichkeit (digitale Fotos, Filme, Tonaufnahmen) auf der digitalen Schulbank auswertet. Die Analyse solcher Abbilder und deren Wirkungsweise (Ausschnitte aus der Wirklichkeit) fördern die Wahrnehmungsfähigkeit und die Medienkompetenz (Lernen über Medien). Aber auch die Integration naturwissenschaftlicher Arbeitsmethoden (Mikroskopieren, Messen) beinhaltet die Verschränkung von physischer Umwelt und beobachteter Umwelt. Damit sind nicht nur Medien aus dem Internet oder von vorgefertigten Datenträgern für den Unterricht wertvoll, sondern auch das eigene Bild, der kleine Handyfilm oder die Tonaufnahme mit dem mp3-Player.

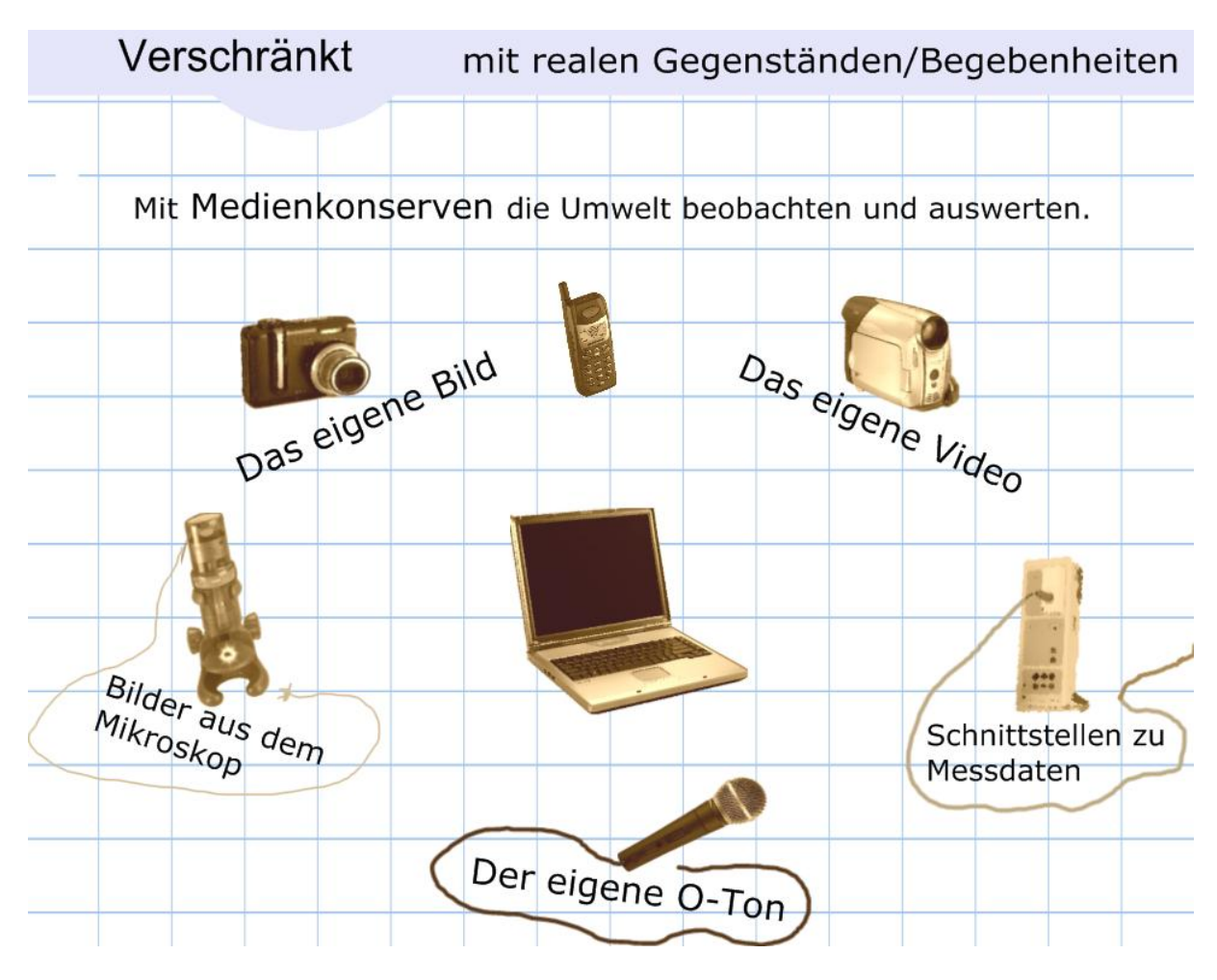

Abb.7: Verschränkt mit realen Gegenständen und Begebenheiten (Vortragsfolie Dischba), Gutenberg, September 2008

## Verwandt

stellt die Beziehung von schulischen Bildungsinhalten und in der Gesellschaft geforderter Kompetenzen dar. Im speziellen Fall ist damit die schon o.g. Beziehung zwischen Schul Software und Office-Software gemeint.

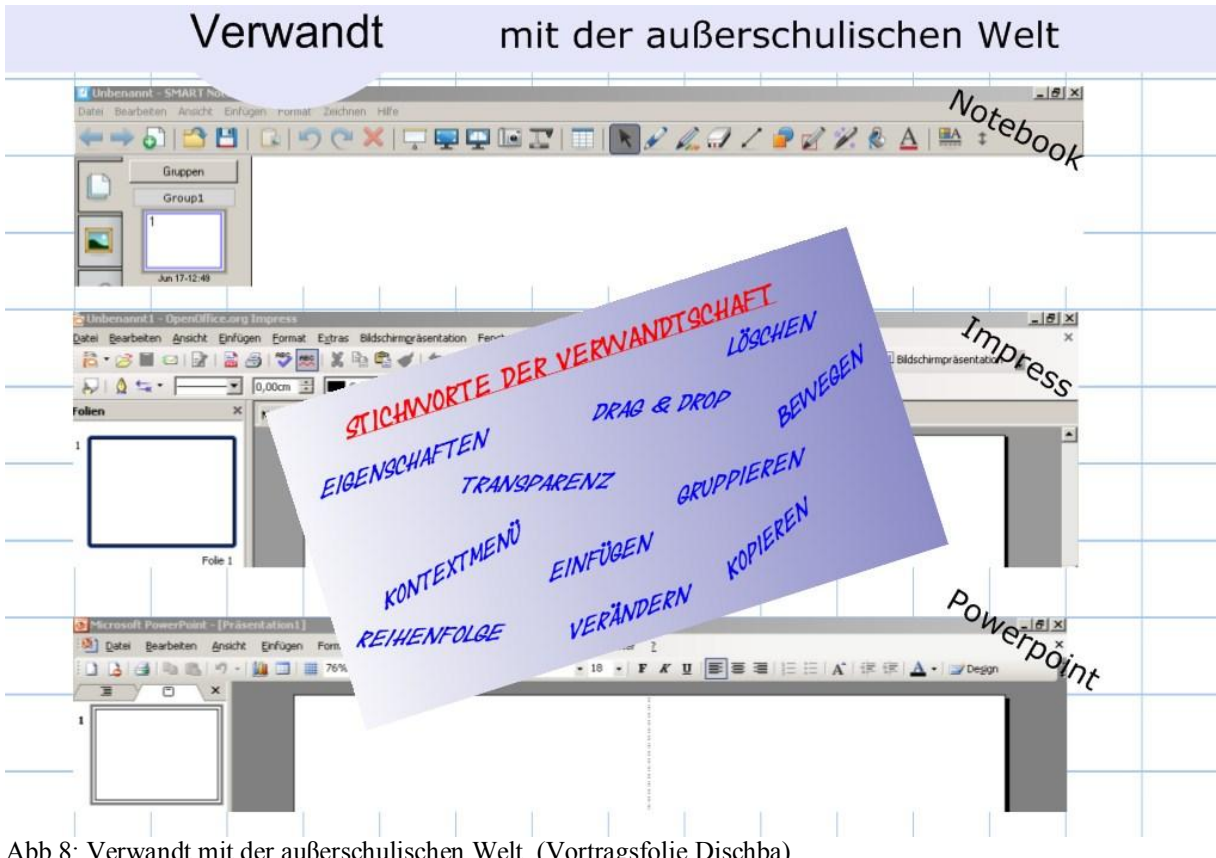

Abb.8: Verwandt mit der außerschulischen Welt (Vortragsfolie Dischba), Gutenberg, September 2008

#### ANHANG

Auf der nachfolgenden Seite ist ein Überblick des Medienkonzepts des Grotefend-Gymnasium Münden zusammengestellt. Dabei spielen die Attribute als anzustrebene Ziele eine tragende Bedeutung. Viele dieser formulierten Ziele sind am GGM in Teilbereichen verwirklicht. Da wir aber ein ganz normale Schule in Niedersachsen sind, darf man sich keine idealtypisch Verwirklichung vorstelle. Der IuK-Bereich der Schule befindet sich in einem Prozess, bei dem mehr und mehr die innere Schulqualitätsentwicklung eingebunden ist. Dabei spielen insbesondere seit diesem Schuljahr junge neue Kollegen eine vorantreibende Rolle.

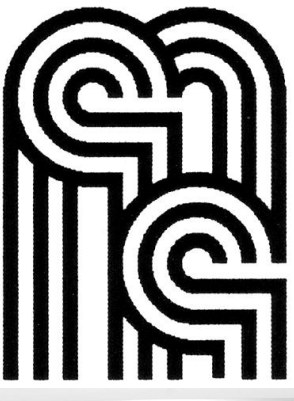

## Ziele

## Attribute

- verlässliche IT-Systeme
- verbindliche Einbindung in den alltäglichen Unterricht
- vernetzt in der Informations- und Kommunikationswelt
- verschränkt mit realen Begebenheiten und Gegenständen der Welt
- verwandt mit den Werkzeugen und Methoden der Berufswelt

## Methodenvermittlung

- entwickeln von instrumentellen Basiskompetenzen hin zu spezifischen Anwendungsbereichen der luK-Medien
- trainieren von Methoden zur Erschließung von Unterrichtsinhalten

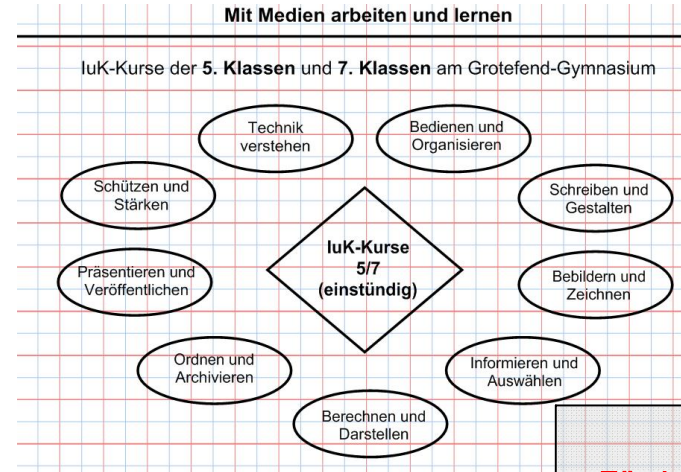

#### Überblick instrumentelles Curriculum www.grotefend-gymnasium.de www.digitale-schulbank.de

## Grotefend-Gymnasium Münden Medienkonzept

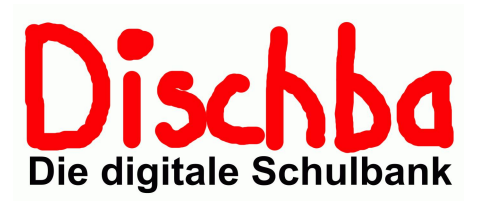

Ulrich Gutenberg

# Organisatorische Einbindung

- ganzjährige einstündige luK-Stunden in der Klassenstufe 5 und 7 in Anbindung an ein Unterrichtsfach einer unterrichtenden Lehrkraft
- Standardisierung von Schul-Software durch die **GGM-Schul-CD**
- **Einsatz von Schüler-USB-Sticks**
- 3 luK-Räume mit 30 Schülerarbeitsplätzen sowie eine mobile Einheit Notebooks (15 Geräte) für die Biologiefachräume
- ein offener AG-Nachmittag zur Förderung, Beratung, Fortbildung von Schülerinnen und Schülern sowie Lehrkräften
- Koordinierungsgruppe luK-Medien (Koordinator, Administrator, Mediendidaktiker)

## … aus den Bildungsstandards abgeleitete Kompetenzen

- · Recherchekompetenz
- Strukturierungskompetenz
- Produktionskompetenz
- · Präsentationskompetenz
- · Kooperationskompetenz

# Didaktischer Schwerpunkt

Förderung der Wahrnehmung und Erschließung von digitalen Unterrichtsinhalten

Ulrich Gutenberg Seite 10 23.09.2008